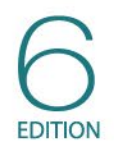

# **Statistics for** People Who (Think They)<br>Hata Statistics Chapter 2000 **Hate Statistics**

Neil J. Salkind

Means to an End: Computing and Understanding Averages

#### What You Will Learn in Chapter 2

- Understanding measures of central tendency
- Computing the mean for a set of scores
- Computing the median for a set of scores
- Computing the mode for a set of scores
- Understanding and applying scales or levels of measurement
- Selecting a measure of central tendency

#### Measures of Central Tendency

- The AVERAGE is one value that best represents a set of scores
- Another name for AVERAGES is *measures of central tendency*
- Examples include the mean, median, and mode

#### Computing the Mean

- $\bullet$  X is the mean value of the group of scores.
- Σ (sigma) tells you to add together whatever follows it.
- *X* is each individual score in the group.
- The *n* is the sample size.

## Steps to Computing the Mean

- 1. List the entire set of values in one or more columns. These are all the *X*s.
- 2. Compute the sum or total of all of the values.
- 3. Divide the total or sum by the number of values.

## Things to Remember . . .

- The mean is sometimes represented by the letter *M.*
- $n =$  sample size  $N =$  population size
- Sample mean is the measure of central tendency that best represents the population mean.
- It is also called the *arithmetic mean*.
- Mean is like the fulcrum on a seesaw.
- Mean is VERY sensitive to extreme scores that can skew or distort findings.

#### Weighted Mean

- Step 1: List all values for which the mean is being calculated. (List them only once.)
- Step 2: List the frequency with which each value occurs.
- Step 3: Multiply the value by the frequency, as shown in the third column.
- Step 4: Sum all of the values in the Value Frequency column.
- Step 5: Divide by the total frequency.

#### **Median**

- The **median** is defined as the midpoint in a set of scores.
- It's the point at which one half, or 50%, of the scores fall above, and one half, or 50%, fall below.

### Steps to Finding the Median

- 1) List the values, in order, either from highest to lowest or lowest to highest.
- 2) Find the middlemost score. That's the median.

#### BUT . . .

• What if there are two middle scores?

 The median is simply the mean of the two middle values.

#### A Little About Percentiles . . .

- Percentile ranks are used to define the percentage of cases equal to and below a certain point on a distribution.
- *75th percentile* means that the score received is at or above 75% of all other scores in the distribution.
- Median is always at the 50th percentile.

## Critical Thinking

Why use the median instead of the mean?

## Things to Remember

- The mean is the middle point in a set of values, whereas the median is the middle point in a set of cases.
- Because the median cares about the number of cases, extreme scores (i.e., outliers) do **not** impact it.

#### Computing the Mode

- Mode = most frequently occurring value
- This is the **least** precise measure of central tendency.
- When two values occur the same number of times, there is *bimodal distribution.*

### Steps to Finding Mode

- List all values in the distribution, but list each value only once.
- Tally the number of times each value occurs.
- The value occurring the most is the mode.

## Example of Finding Mode

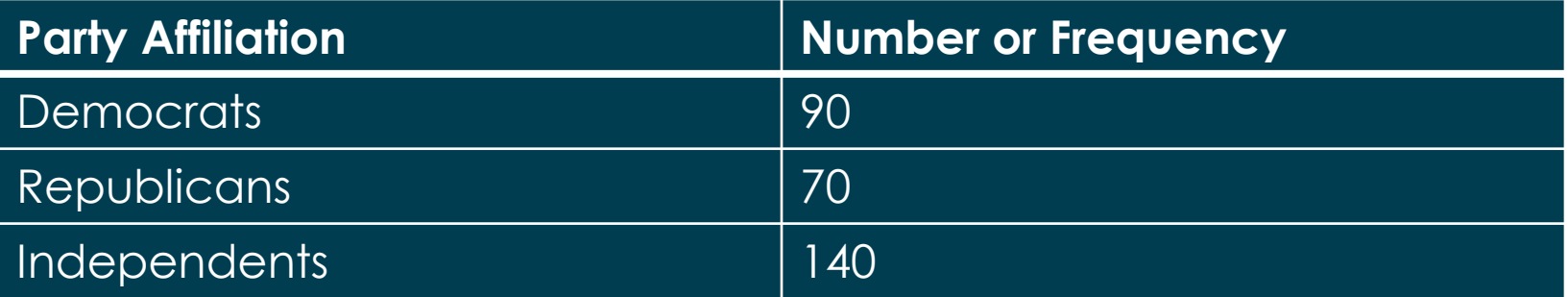

## Multimodal

- Bimodal = Distribution with two modes
- Trimodal = Distribution with three modes
- Trimodal distributions are unlikely when dealing with a large set of data points, but they are possible.

#### Scales of Measurement

- Level of measurement dictates what specific measure of central tendency you will use.
- Measurement is the assignment of values to outcomes following a set of rules.
- Each of the four levels has a particular set of characteristics.

#### Four Flavors of Scales of Measurement

- Nominal
- Ordinal
- Interval
- Ratio

#### Nominal Level of Measurement

- Defined by the characteristics of an outcome that fit into one and only one class or category
- These are mutually exclusive.
- Examples include gender and political affiliation.

#### Ordinal Level of Measurement

- The characteristic of things being measured here is that they are ordered.
- Example: Ranking candidates for a job

#### Interval Level of Measurement

- Based on some underlying continuum, such that we can talk about how much more a higher performance is than a lesser one
- The intervals, spaces, or points along the scale are equal to one another.

#### Ratio Level of Measurement

- An assessment tool at the **ratio level of measurement** is characterized by the presence of an absolute zero on the scale.
- Examples: Zero molecular movement and zero light

#### When to Use What ...

- Use **mode** when the data are qualitative, categorical, or nominal (e.g., eye color or political party) and values can only fit into one category (i.e., mutually exclusive).
- Use **median** when you have extreme scores.
- Use **mean** when the data do **not** include extreme scores (i.e., outliers) and are not qualitative, categorical, or nominal.

#### Using the Computer: Descriptive Statistics

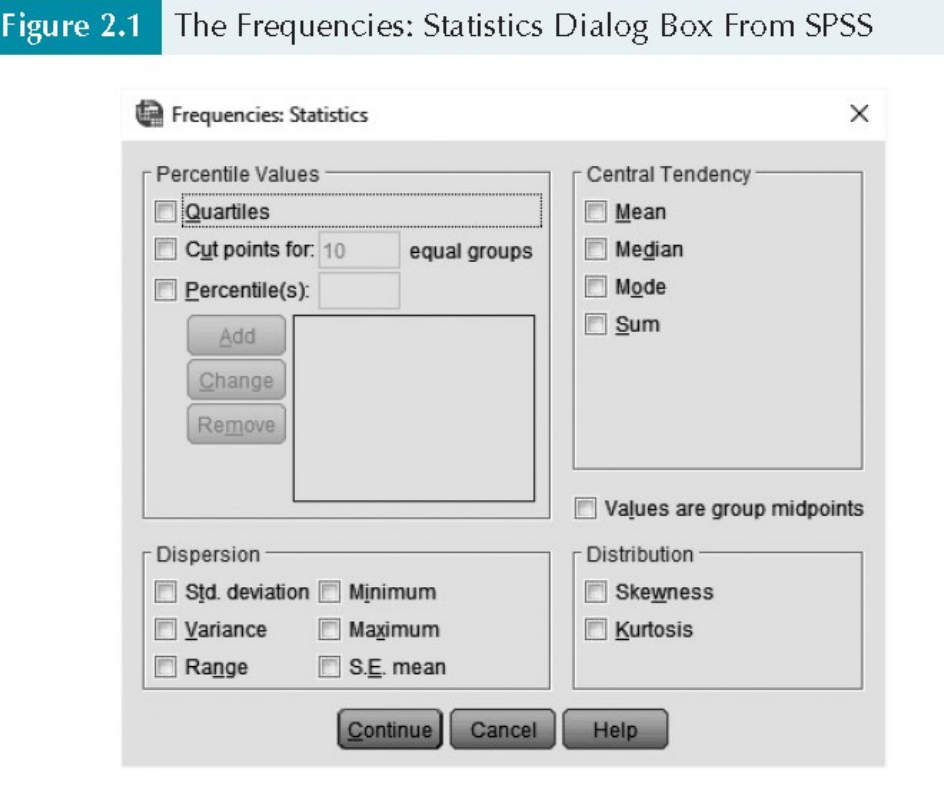

#### The SPSS Output

Figure 2.2

**Descriptive Statistics From SPSS** 

#### $\rightarrow$  Frequencies

[DataSet1] C:\Textbook Stuff\Stat for People 6e\Chapter

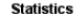

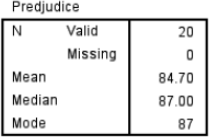

Predjudice

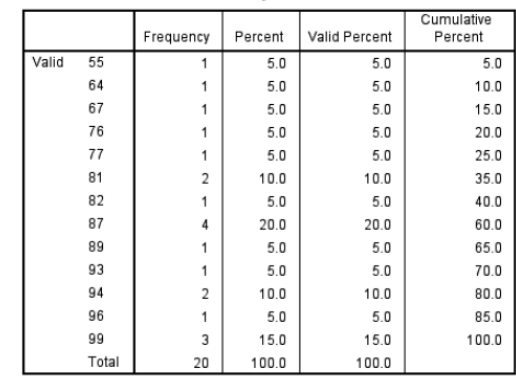